# NF15861 — GESTION DES CLIENTS (PERSONNE MORALE)

Disponible depuis la version 7.05.0.33413

Voir la carte de la fonctionnalité : [A classer](https://extranet.vega-info.fr/doc-polaris/PP58_—_A_classer#NF15861)

Conformément à la NF525, la [fiche client](https://extranet.vega-info.fr/doc-polaris/NF13433_—_Clients_⇒_fiche_client) comporte le nouveau type Client (Personne morale) (raison sociale (\*), code NAF (APE), SIRET et N° TVA intracommunautaire(\* pour pays de la CEE)) obligatoire pour la facturation des ventes en gros et les archives de facturation.

Par défaut, un client est crée en type Client (Personne physique)

Les factures de vente au détail, de vente en gros et de commande internet doivent comporter la raison sociale (\*), l'adresse (\* adresse 1, CP/Ville), le code NAF(APE) (si renseigné), le SIRET (si renseigné), le N° TVA intracommunautaire (\* si pays de la CEE) si le destinataire de la facture (acheteur) est un client de type "Personne morale".

Disponible depuis la version 9.00

La saisie de la TVA intracommunautaire n'est obligatoire que pour les pays de la CEE.

## **Sommaire**

- 1 Fiche client "Personne morale"
- 2 [Paramètre "Type client" supprimé](#page-1-0)
- 3 [Importation des clients](#page-2-0)
	- 3.1 [Importation référencier client](#page-2-0)
- 4 [Facturation](#page-3-0)

#### Fiche client "Personne morale"

Pour créer un client "Personne morale" pour une vente en gros, renseigner la raison sociale et le client passe automatiquement en type Client (Personne Morale) ou veuillez sélectionner le type = Client (Personne Morale) :

- <span id="page-1-0"></span>Saisir :
	- $\circ$  Raison sociale (\*) : Obligatoire. Si elle est renseignée, le type est automatiquement = "Client" (Personne Morale)"
	- Adresse 1, CP/Ville (\*) : l'adresse 1, le CP et la ville sont obligatoires pour les factures
	- Type : sélectionner Client (Personne Morale)
	- Code NAF (APE) : pas obligatoire
	- SIRET : pas obligatoire
	- Numéro TVA intracommunautaire (\*) : obligatoire

#### Disponible depuis la version 9.00

- o Numéro TVA intracommunautaire (\*) : obligatoire uniquement pour les clients des pays de la Communauté européenne
- saisir les autres informations habituelles et valider.

La raison sociale figure dans :

- La liste des clients (Clients > fiche clients). Pour l'afficher : Bouton Droit > Montrer/Cacher les colonnes > Cocher "Raison sociale" .
- En caisse :

 $\circ$ 

- Recherche client en caisse depuis "Rech client (F6) : vous pouvez rechercher sur la raison sociale et elle est affichée (Caisse > "Rech client (F6))".
- Recherche client depuis la rubrique "Articles, réglements" :

Dans la rubrique client :

### Paramètre "Type client" supprimé

- L'ancien paramètre Type client ( Système > paramétrages > Rubrique "Fichier client") a été supprimé car obsolète.
- Le type par défaut est automatiquement "Client (Personne physique)".

### <span id="page-2-0"></span>Importation des clients

- Les clients importés depuis Prestashop sont crées avec le type "Client (personne physique)" si pas de raison sociale.
- Les clients importés depuis les sites internet IPS sont crées avec le type ="Client (Personne physique").

#### Importation référencier client

Le référencier client permet d'importer :

- Code naf (ape)
- Raison sociale
- Siret
- Tva intracommunautaire

Si la raison sociale est renseignée, le client sera importé en type "Client (Personne morale)" sinon en "Client (Personne physique)".

Si les informations obligatoires d'un client (personne morale) ne sont pas renseignées, le client n'est pas intégré et le bilan affiche :

19 Le Numéro TVA Intracommunautaire est obligatoire pour les personnes morales

- 21 l'adresse est obligatoire pour les personnes morales
- 22 Le code postal ou la ville sont obligatoires pour les personnes morales

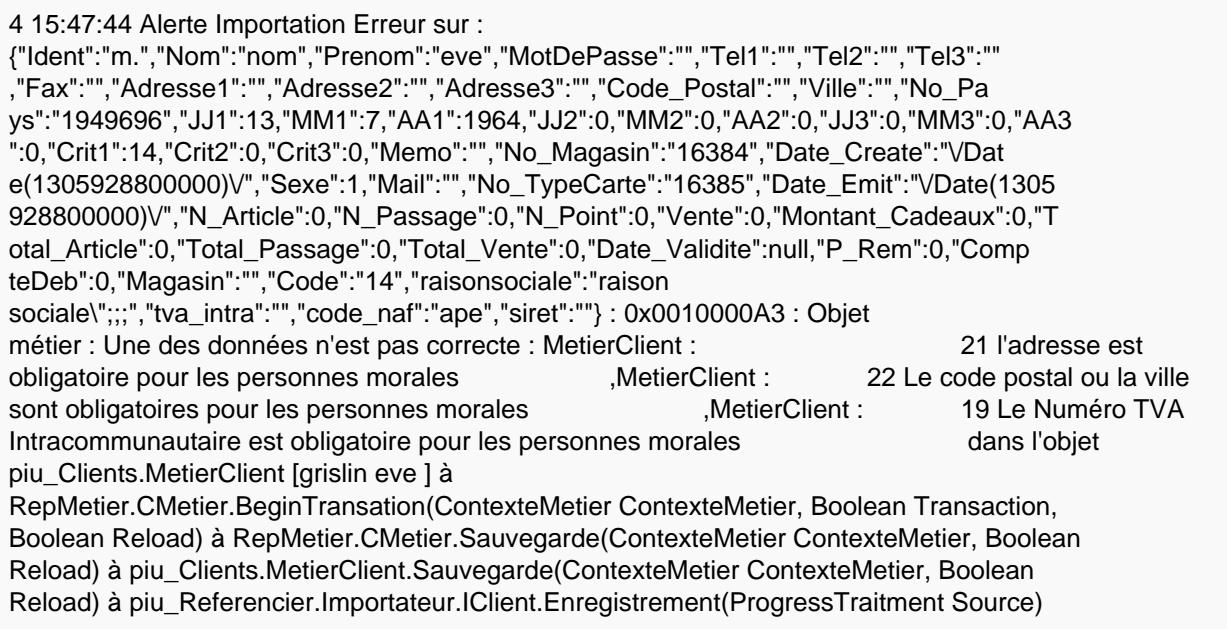

## <span id="page-3-0"></span>**Facturation**

En création d'une facture de :

Vente en gros : le programme contrôle que la raison sociale, l'adresse et le N° intra communautaire du client (que pour les pays de la CEE) sont bien saisis

Se référer à la page ["Facture avec le NAF\(APE\), siret et TVA-intra pour les clients acheteurs moraux"](https://extranet.vega-info.fr/doc-polaris/NF15863_—_Facture_avec_la_raison_sociale,_l)